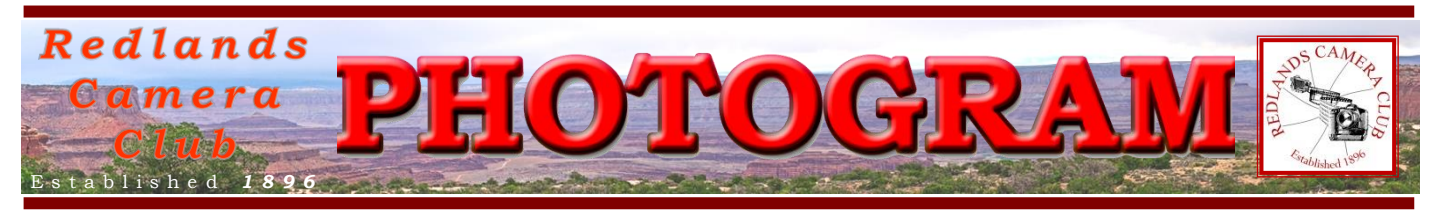

**Redlands Camera Club** is a group of amateur, serious-amateur, and professional photographers who are interested in sharing experiences and advancing their skills. Anyone with similar interests is encouraged to attend a meeting: no cost or obligation.

> We meet at 7:00 pm on the first and third Mondays of every month at **First Presbyterian Church**, 100 Cajon St., Redlands, CA.

## *May, 2014*

## RCC Education Classes

## New Schedule

*A new schedule of classes has just been introduced and it's all about shooting!*

*The two classes are Intermediate Photography because first you should know how to operate your camera.*

*Then you can progress to Field Photographic Techniques where you will actually go out and take pictures! Afterward, you will have the opportunity to critique those shots to see what you did well and how you might improve on subsequent field trips.*

*So here's your opportunity to improve your photography. After all, that's why you joined [Redlands Camera Club](http://www.redlandscameraclub.com/), isn't it???*

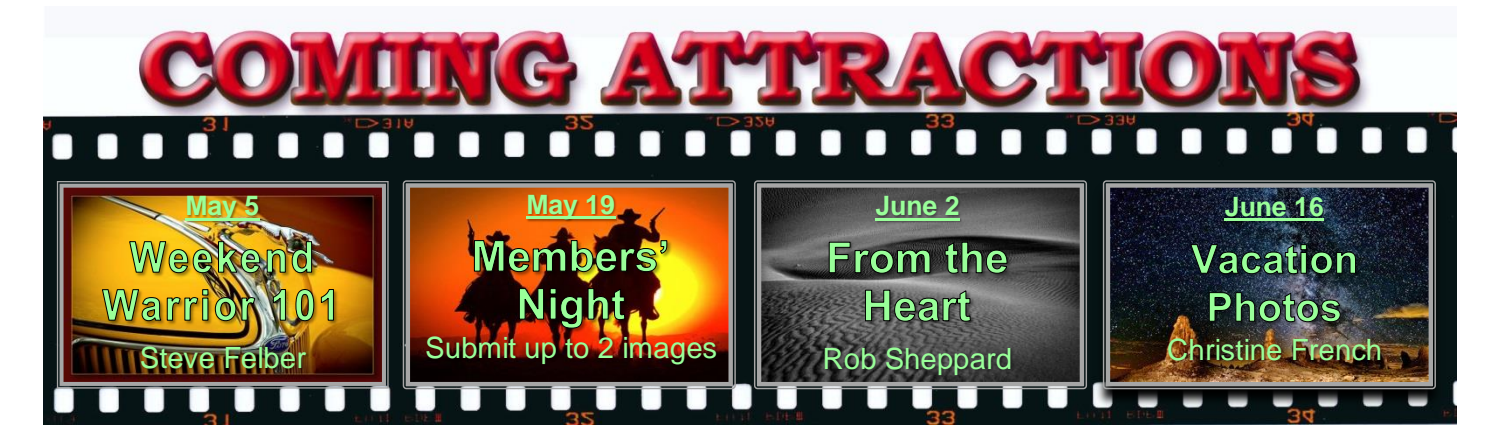

### *Click [HERE](http://www.redlandscameraclub.com/calendar.htm) for 2014 Calendar of coming events (linked to RCC.com website)*

### **P H O T O G R A M**

Distributed on the 1st of each month. Deadline for all submissions is the **Last Thursday** of each month.

#### **© Redlands Camera Club and its Contributors.**

The contents of the *Photogram* are copyrighted. No material herein may be reproduced in any manner without the written permission of the Editor or the material's specific contributor.

Editor: Steve Felber (951) 769-6898 [SNFelber@Yahoo.com](mailto:SNFelber@Yahoo.com)

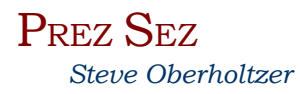

*["Could a greater miracle take place than for us to look through each other's eyes for an instant?"](http://www.brainyquote.com/quotes/quotes/h/henrydavid386485.html)*

Henry David Thoreau

When you take a picture, you are capturing a sixtieth of a seconds worth of light rays that are bent through glass, picked up as 12 million individual points in 3 colors, stored electronically as ones and zeros, and displayed perhaps as different intensities of small drops of cyan, magenta, yellow and black pigment on bleached plant pulp rolled flat. Its' a wonder we want to look at those things at all. The worst of our cameras is amazing; we are truly living in an age of miraculous technology.

For all the amazing things our cameras do, it is still the photographer who recognizes the limitations of the equipment that can use it to best advantage. The person who recognizes that yes, landscape pictures taken at the "golden hour" look better, and that using a reflector to bounce some light into the shadows to balance out the exposure would be a good thing. And dappled light, while attractive in person, is horrible to shoot a portrait in. The person out shooting who says, "No, I won't correct that now, I will fix it in Photoshop later," isn't really doing himself any favors. All our equipment has limitations, whether in dynamic range, ISO range, distortion, color gamut, tripod stability, or any of a hundred factors. All those factors combine to make a photographic "envelope" that limits what we can and cannot capture with our cameras.

Not that many years ago, if you attempted to shoot at ISO 800 or above, you probably got noisy pictures. Now there are cameras that can yield good results way above ISO 800. But they are still limited; there is nothing magic that will let you take a clear picture of a large room lit only by a candle.

But there are some tricks that can be performed. You have probably heard of HDR, high dynamic range shooting. If it is intelligently used within its limits, and you take the requisite number of exposures, changing only the shutter speed, it can recover blown out skies or blocked up shadows. There are tricks that you can do with focus stacking to artificially increase your depth of field. There is a trick you can do with "statistics" in Photoshop that will make moving traffic disappear from a series of images. But the camera and Photoshop, by themselves, do not know what to do, and what you want the image to look like.

And that is the way it should be. The camera is the mechanism; you are the muse, the eye that sees the image worth capturing, and you know how to make the mechanism do the heavy lifting.

And that is what we are trying to do in the club, to make ourselves better masters of the equipment, to sharpen our minds eye through workshops and classes and presentations, so that you can recognize an image worth capturing, and use the equipment you have within its limits to capture that.

> Redlands Camera Club P.O. Box 7261 Redlands, CA 92375 www.RedlandsCameraClub.com

> > **CLUB OFFICERS**

President: Steve Oberholtzer Vice President/Programs: Carl Detrow Past President: Jerry Reece Secretary: Lucy McGee Treasurer: Sue Richardson

**CHAIRS** 

Competition: Russ Trozera Education/Workshops: Frank Peele Field Trips: Rick Strobaugh Historian: Bruce Bonnett Hospitality/Evants: Ellen Rowan Membership: Bitsy Bernor Photogram Editor: Steve Felber Publicity: Alex Woodcock Room Setup: John Giannini Webmaster: Wayne (Woody) Wood

**MEMBER SERVICES:** Bessie Reece

Color Munki: Beverly Brett Facebook: Bruce Woodcock Librarian: Mary Ann Ponder Mentor: Bessie Reece MyFamily.com: Larry Huddleston S4C: Debra Dorothy

## PROGRAMS *Carl Detrow*

## MAY 5TH

*Weekend Warrior 101: Steve Felber*

What if 'Cousin Vinnie' asks you to shoot his wedding and you'd like to give it a try? Or if you're a serious amateur who wants to earn a few part-time bucks to buy that next piece of equipment? Surely, there are prospective brides and grooms with limited resources who want to get their wedding photography 'on the cheap.' Maybe they would consider someone like you - someone who can get the shots and provide the life-long memories - without paying for a high-end shooter. Believe it or not, there is a market for you!

If you'd like to learn how to do it, this program might be for you. Steve Felber will show you the step-bystep processes he used back in the day when he was a 'Weekend Warrior. ' He'll tell you what to do before the first interview, how to deal with the 'Wedding Nazi', what shots to get during the event, how to show the previews, how to sell the photos and albums after the event, and more.

## MAY 19TH

### *Members' Night: Bring up to 2 images*

Submit 2 Images on the web site. In preparation for our competition to be held July 7, here's your opportunity to see your work on the big screen and have it critiqued by our panel of experts. Submit 1 or 2 images to the web site *at no charge*. The web site will accept Members' Night images from the morning of May 12<sup>th</sup> through Noon on May 19<sup>th</sup>. Competition criteria apply, but for Members' Night you may include your name on the image if you wish. Just remember to remove it if you submit the image for competition, or the image will be rejected.

### **Clarification from Anthony Feliciano**

During the April 21 presentation, a member indicated to Anthony that he thought the Berne Convention agreement had changed. Anthony checked it out and found that the Berne has not changed. It's possible that the member may have confused the Berne with existing US copyright law.

In an e-mail to the club Anthony said, "I wanted to confirm that the 1989 Berne Convention still applies and that no changes have been made since the USA entered the agreement which provides protection to photographers. The Berne agreement as I mentioned provides legal ownership protection to photographers around the world, and sets a minimum term of 25 years from the year the image was taken."

### **Program Suggestions Needed**

If you have an idea for a program, please contact Carl Detrow at [csdetrow@verizon.net.](mailto:csdetrow@verizon.net) We still have some openings for programs in September and October of this year as well as 2015. If you have a favorite photographic expert of local or greater note, we'd love to have him or her come talk to us. Or, if as a member you have a special photographic or artistic skill you would like to share with your club, just let Carl know. Thanks.

# FIELD TRIPS

### *Rick Strobaugh [RpdRunner@msn.com](mailto:RpdRunner@msn.com) (put "RCC Field Trip" in header)*

I will be out of the area running a few marathons til May 12th. I would like to get to the Safari Park in Escondido and the Living Desert in Palm Desert before it gets too hot. I am going to set a date of May 15 for the Living Desert, 47900 Portola Ave., in Palm Desert. Their hours are 9-5. General admission is \$17.25, Seniors or AAA - \$15.75. The month of May can be still somewhat cool or very hot, depending on the day. There are several cafes in the park for lunch. Anyone wanting to carpool, let me know.

There is a big variety of subjects to shoot photos of at the Living Desert. There are a lot of cactus, succulent and botanical gardens, a zoo area with a variety of animals including Big Horn Sheep, Zebras, Cheetahs and a variety of birds. It does require some walking to get to the different areas but it is mostly flat and nowhere near the size of The Safari Park. There is also a shuttle available throughout the park for a small fee. You can find more about the park at livingdesert.org. I will set up a date in June for the Safari Park.

### **WEBMASTER**

### *Wayne (Woody) Wood*

Please check out the video of **The Arrowhead Regional Medical Center Walk/Run 2014** on the Featured Photographer's page of our web site. Bruce Bonnett and I shot this a couple of weeks ago using a **GoPro Hero 3+** camera for the time lapse and a **Canon D70** and **Panasonic GH2** for the video and stills.

From now on all the videos on our web site will be hosted by **[Vimeo.com](http://www.vimeo.com/)** instead of **YouTube**. We have created an account with **Vimeo** and the hosted videos will be much higher quality and allow me to do much more when it comes to customizing the videos. For instance, I can now place our logo on each video and choose from any frame in the video to be displayed as the thumbnail. I hope you enjoy the **"new look".**

Sharpening in Lightroom Develop module (excerpted from Ask Tim Grey eNewsletter July 7, 2013)

Question: In Lightroom, whenever we import a RAW image, a 25% Sharpening is applied as part of the automatic (default) settings. Should we turn this off?

Answer: No, I would not suggest turning the sharpening off altogether in Lightroom's Develop module. However, I would suggest reviewing the settings for any images you will print, export, or share in any way.

The key thing to keep in mind regarding the sharpening in the Lightroom Develop module is that this sharpening is really aimed at compensating for the loss of sharpness that occurs in the capture process. This includes the simple fact that converting analog information (light) to discrete digital values involves a certain degree of loss of sharpness. Furthermore, the various filters, such as

anti-aliasing filters, that are included in front of most image sensors, will also cause some degree of softness in the image.

Therefore, a small degree of sharpening can be very helpful as part of your overall image optimization process. This sharpening is very modest, and so additional sharpening will be necessary when you print or otherwise share the image. But applying some degree of sharpening for all images from the outset can be very helpful.

Of course, the default settings for sharpening in the Develop module won't be ideal for most images. So it is important to evaluate the effect and fine-tune the settings on an individual basis for the images that warrant that additional attention.

## EDUCATION/WORKSHOPS

#### **Frank Peele Education WorkshopsRCC**@gmail.com

### *Redlands Camera Club School of Photography spring semester classes continue with:*

### **Intermediate Photography**, PH 102 Tuesdays from 6:00 to 9:00 p.m., May 6 to May 20

Why does my digital camera have so many operating modes? What are f/stops and why should I care? Can I control sharpness in my photographs? I'm getting blurry images – what's wrong?

If you've asked these questions, or if you're puzzled by anything else about your camera, this is the class for you! Whether you're just starting in photography or you've been at it a while and want to improve your picture-taking, this class will help you elevate your work from "snapshot" to "stunning".

Tuition \$30 for RCC members; \$55 for non-members including annual membership dues of \$25.

### **Field PhotographicTechniques**, PH 201 Tuesdays from 6:00 to 9:00 p.m., May 27 to June 17 Plus 3 field sessions to be scheduled

This course consists of an introductory classroom meeting and 3 field shooting sessions, each of which is followed by a classroom critique of that week's student photographs. Field sessions will be in photogenic locations in and around Redlands, on days and at times arrived at by mutual agreement of the class members. Students will photograph a variety of subject matter in differing lighting conditions, putting into practice the principles learned in earlier lecture and discussion courses. Because of the extensive oneon-one coaching involved, enrollment is limited to 15 students. Prerequisite: PH 101 and PH 102 or equivalent, with instructor's permission.

Tuition \$70 for RCC members; \$95 for non-members including annual membership dues of \$25.

Register for either or both of these courses [here](http://www.redlandscameraclub.com/education%20workshops.htm) using PayPal. Classroom sessions will be held in the Education Building of the Redlands First United Methodist Church, 1 East Olive Ave. For further info email [here](mailto:educationworkshopsrcc@gmail.com)

Blending multiple exposures (excerpted from Ask Tim Grey eNewsletter November 5, 2013) Question: How can you combine multiple exposures using Photoshop?

Answer: This is a topic I've covered in an article on "Creative Multiple Exposures" in the November 2013 issue of my Pixology electronic magazine [\(http://pixologymag.com\)](http://r20.rs6.net/tn.jsp?e=001dHXkK5P2QeYR70k0gk-zEiTqWtzF5oYx2uU-uO47qK2W5e7dFqWBpxbo91TEQMFfdG0akermFi5sLshWS_PUI9AlbtNzeuGEj5TNMTqC16wAS0uZ9ZK_XA==).

First, assemble the various exposures into a layered document. From Bridge, you can select multiple images, and then choosing Tools > Photoshop > Load Files into Photoshop Layers from the menu. If you're using Lightroom to manage your photos, you can select the multiple images and then choose Photo > Edit In > Open as Layers in Photoshop from the menu. This will open all of the images in Photoshop and merge them together into a single layered document.

Next, for each layer except the bottom, change the blend mode to Screen using the popup at the top-left of the Layers panel. This will cause the images to be blended together as a multiple exposure. In other words, each image is adding light to the overall image.

If you applied an in-camera exposure compensation to create a multiple exposure, you may be done. However, if you did not apply compensation, the result will be too bright. To compensate, apply a Levels or Curves tonal adjustment at the top of the layer stack.

There are, of course, many other possibilities here, from applying adjustments to individual image layers, to applying transformations to individual image layers, and much more.

## MEMBERS' GALLERY *2014 Spring Digital Competition: 2nd Place Ribbons*

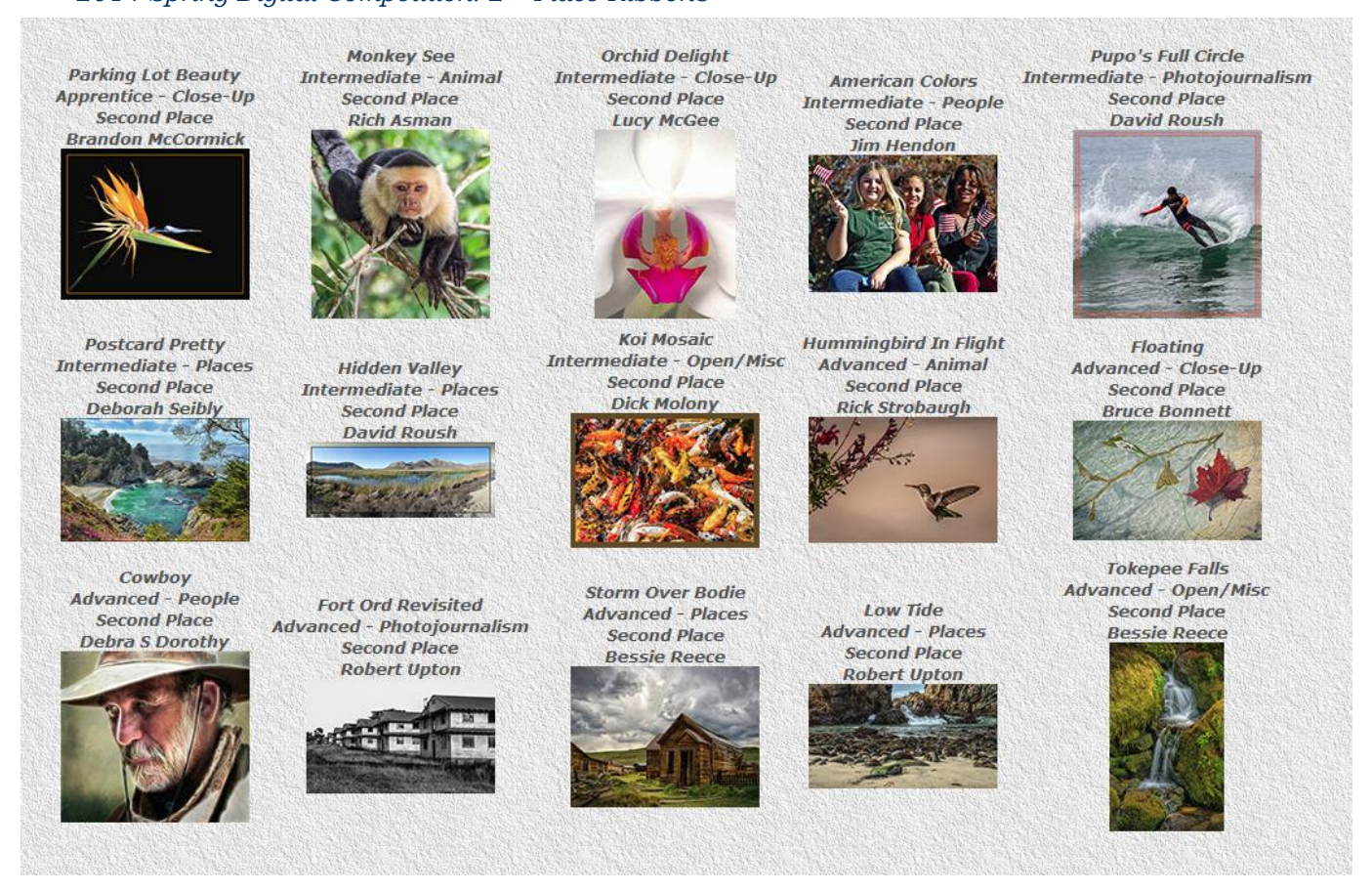

## TRAVEL PHOTOGRAPHY SHOW *Penny Schwartz*

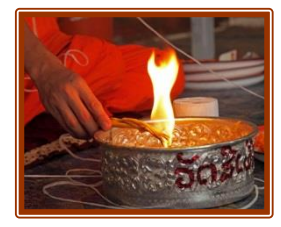

Travel photography by Penny Schwartz is on display through the end of May at the *Wavelengths Salon and Gallery*, upstairs at 19 E. Citrus Ave., Redlands.

Schwartz has been an area freelance writer and photographer covering the arts for more than 30 years and wrote a local travel column for the Redlands Daily Facts for more than 15 years. "As an incorrigible world traveler, I am drawn to vibrant vistas and colorful cultures," she said. "Photographing these scenes and people has become

a natural extension of my fascination with worlds different from my own."

She has photographed in such remote places as Central Asia and Tibet as well as closer locales such as Big Sur, Bryce Canyon, and Sedona, Arizona. "My penchant is for people, the more colorfully and unusually adorned the better," she said. "However, photo safaris to East and South Africa introduced me to quite a few animals whose likenesses now number among my favorite images."

She credits photography classes at UCR Extension and the Redlands Adult School with Frank Peele with helping hone her skills. She has exhibited her work at San Bernardino's *Feldheym Central Library* and the *Redlands Art Association* and has joined with Redlands photographer Caroline McAllister in exhibits at the *University of Redlands* Alumni Gallery and the *San Bernardino Valley College* art gallery.

"Improving my photographic skills is a continuing goal as I travel the world seeking new sights and scenes," Schwartz said. "Most recently I have been to Laos and Burma, where the photo opportunities were potent and plentiful."

Gallery hours are 9 a.m. to 5 p.m. Wednesday to Saturday. For information, call (909) 335-5888.